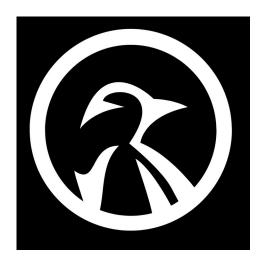

## **BASIC COMMANDS**

- 1) cat filename.txt (show the content of a specific file)
- 2) cat > filename1.txt (create a new file)
- 3) touch filename2.txt (create empty file)
- 4) cp newfile2.txt /home/newfile2.txt (copy file to new location)
- 5) mv newfile2.txt newfile3.txt (rename a file)
- 6) mv newfile2.txt /home/newfile2.txt (move a file to a new location)
- 7) **file filename.txt -** (find out the file type)
- 8) less filename.txt (view the file, page by page)
- 9) head filename.txt (view the first 10 lines of file)
- 10) tail filename.txt (view the last 10 lines of the file)
- 11) **Isof** (shows which files are opened from which process)
- 12) **fdisk -I** (list the systems disk information)
- 13) **find / -type f -name filename.txt** (find a specific file name)
- 14) **ps aux** | **grep root** (display/grep active processes from the root account)
- 15) **killall conky** (kill the listed process instantly)
- 16) whois www.example.com (get whois information about a domain)
- 17) dig www.example.com (get DNS information about a domain)
- 18) **netstat -pnltu** (Display network information, routing tables, statistics)
- 19) ifconfig (deprecated command, but still usable to display IP info)
- 20) ssh username@hostname (SSH connect to a remote host)